Ich rufe in Excel 2016 den VLC Player auf und gebe eine zu öffnende Datei als Parameter mit.

Das funktioniert auch a b e r trotzdem gibt es diese

Fehlermeldung: VLC konnte die Datei "C:\ Gebaeudereinigung

Dies ist die Einstellung in Excel • Lokaler Standardspeicherort für Dateien

Excel - Source Set obShell = CreateObject("WScript.Shell") obShell.Run ("C:\VLC\vlc.exe & --fullscreen --loop C:\AF\969.mp4") 'Pfad Set obShell = Nothing

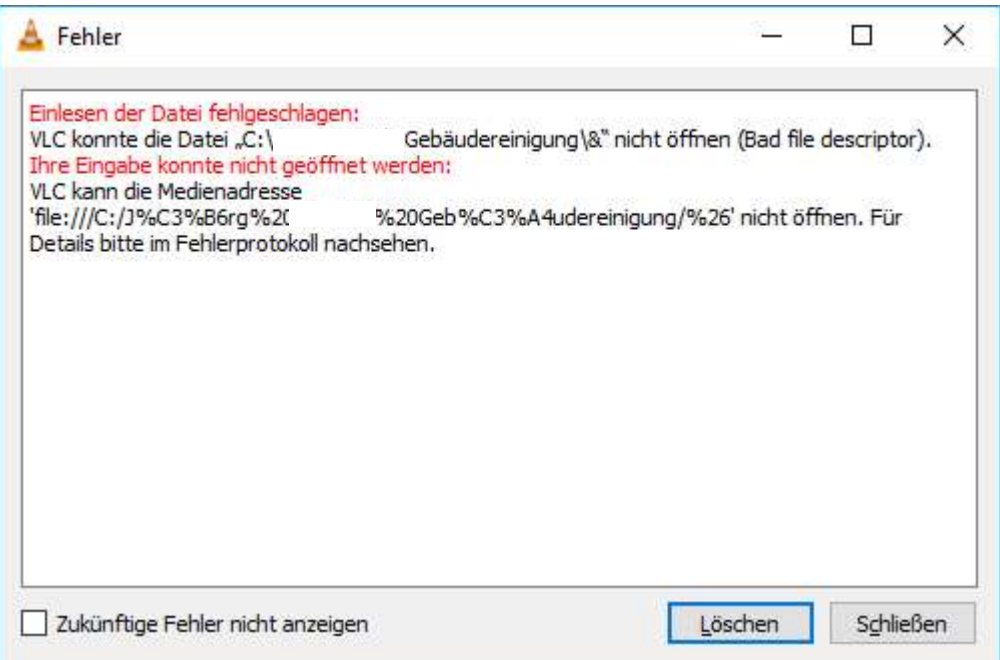